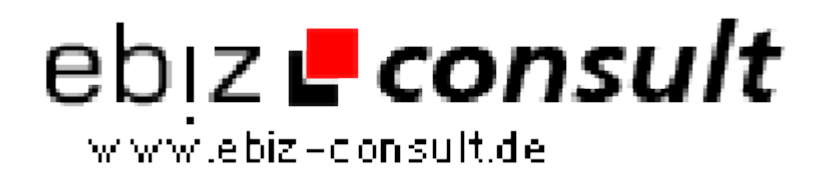

solutions for your daily eBusiness

# **Professionelle Suchmaschine**

**URL**

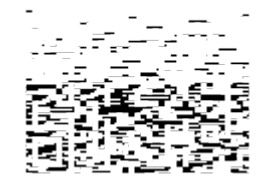

https://www.php-resource.de/script/PHP-Scripte/Suchmaschinen/Professionelle-Suchmaschine\_17501 Image not found or type unknown

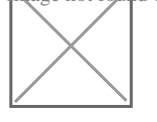

**Produktbild**

**Beschreibung** Hier bieten wir ihnen ein Script, das Texte und Bilder im World Wide Web herunterlädt und diese über die Web- und die Bildsuche von unseren Suchmaschinen Script auffindbar macht.

Im Adminbereich können Sie jede Funktion Aktivieren oder Deaktivieren.

# **Nachfolgend die Features:**

#### **Web Suche:**

Sie müssen einfach einige beschreibende Wörter eingeben und die "Eingabe"-Taste drücken (oder auf die Suchschaltfläche klicken). Diese können Sie sortieren nach: Das Web, Seiten auf Deutsch, Seiten nur auf Deutschland.

Funktionen:

- Vorschaubilder
- Ähnliche Suchbegriffe
- Auto Complete
- Chache System.

# **Bildersuche** (Pinterest Style):

Suchbegriff eingeben und die Bilder werden ausgegeben.

Diese können Sie sortieren nach größen: Alle, Klein, Mittel, Groß, Sehr Groß und sortieren nach Farben: Alle, Bunt, Schwarzweiß.

### Funktionen**:**

- Chache System
- Auto Complete
- Auto Load.

#### **Videosuche:**

Suchbegriff eingeben und die Videos werden ausgegeben.

#### Funktionen**:**

- Auto Load.

# **Newssuche:**

Suchbegriff eingeben und die News werden ausgegeben.

Nach Zeit filtern:

- Letzte Stunde
- Letzter Tag
- Letzte Woche

Sortieren nach:

- Relevanz
- Datum.

#### **Maps:** (Optional als Modul erhältlich)

Route berechnen:

- Auto
- Bus/Bahn
- Zu Fuß.
- Von A zu B.
- Cafe/Restaurants